# NMT EE 589 & UNM ME 482/582 ROBOT ENGINEERING

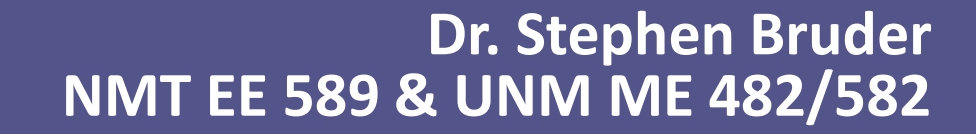

- **Moving beyond independent joint control**
- **As before we will develop the overall control strategy in two parts.**
	- i. The first control law will serve to simplify our dynamic model.
	- ii. The second control law will serve to realize the trajectory following.

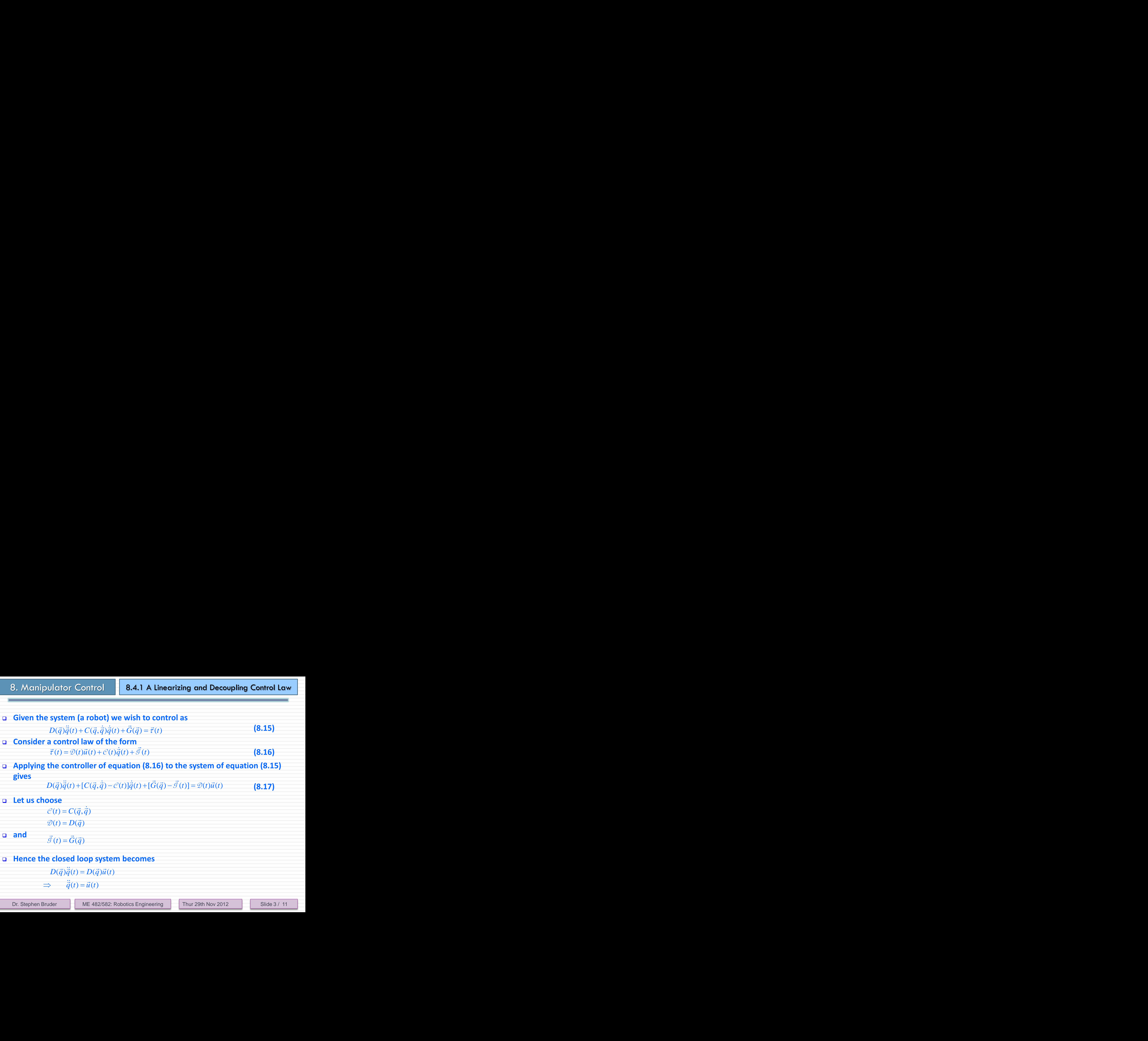

**(8.17)**

#### **Let us choose**

 $\mathcal{C}(t) = C(\vec{q}, \vec{q})$  $\mathcal{D}(t) = D(\vec{q})$ 

**and**

#### **Hence the closed loop system becomes**

**□** Since  $D(\cdot)$  is a positive semi-definite matrix, it is always invertible!!

○ We have linearized and decoupled the original MIMO, coupled, nonlinear system!!

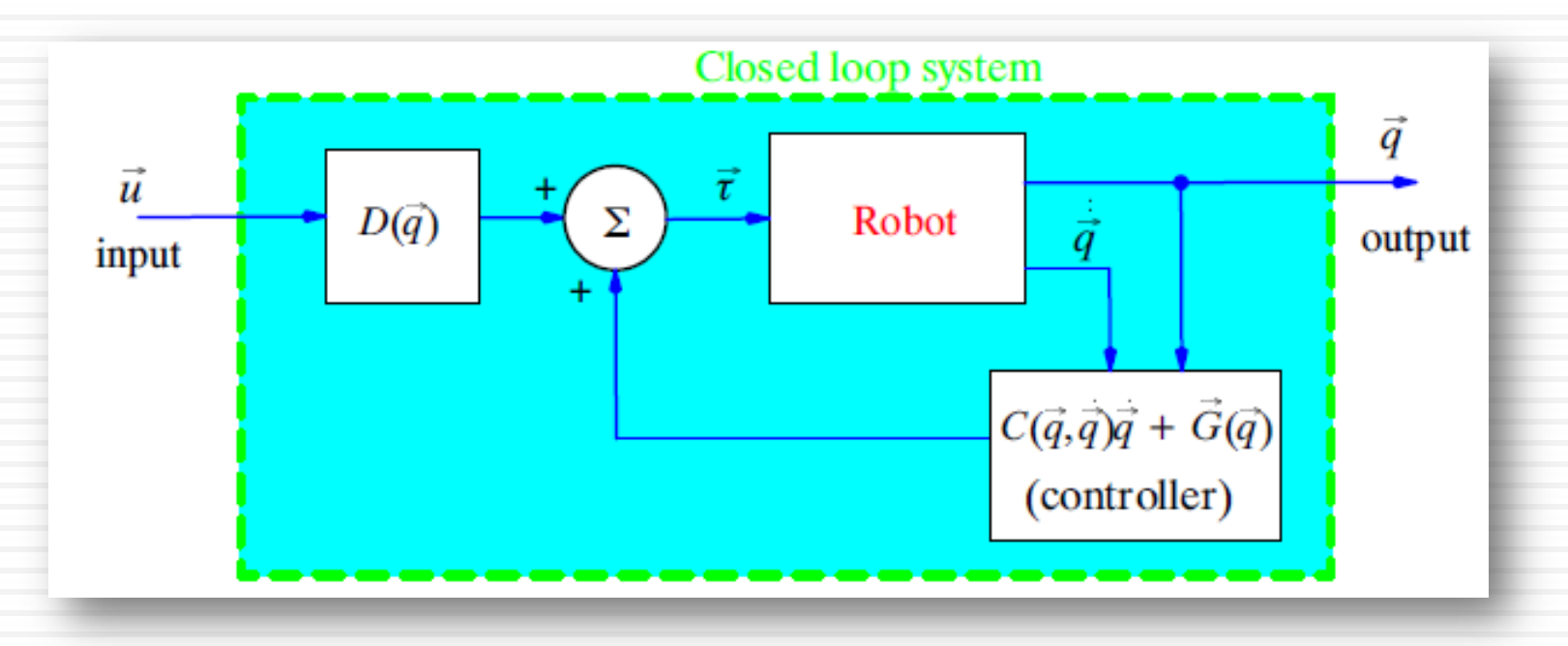

 **Note that, the trajectory following problem here is basically identical to the previous case of independent joint control, except that here we are working with vector quantities.**

Dr. Stephen Bruder

 **Analogously, to achieve trajectory following choose**  ( ) ( ) ( ) ( ) ( )  $\vec{u}(t) = \ddot{\vec{q}}_d(t) + K_v \dot{\vec{e}}(t) + K_p \vec{e}(t) + K_i \int \vec{e}(\sigma) d\sigma$ **and properties the set of**  $\mathbf{8.4.1}$  **A linearizing and Decoupling Control Law**<br> **gously, to achieve trajectory following choose**<br>  $\bar{u}(t) = \ddot{\vec{q}}_a(t) + K_i \ddot{\vec{e}}(t) + K_i \ddot{\vec{e}}(t) + K_i \int_{0}^{t} \vec{e}(\sigma) d\sigma$  (8.18)<br> **e the** 

**(8.18)**

 $\begin{array}{rl} \textbf{u} & \textbf{v} \textbf{h} \textbf{e} \textbf{e} \textbf{r} \textbf{r} \textbf{v} \textbf{e} \textbf{c} \textbf{t} \textbf{or} \textbf{is given by } \vec{e}(t) \doteq \vec{q}_d(t) - \vec{q}(t). \end{array}$ 

#### **Thus, the overall controller is shown in the figure below.**

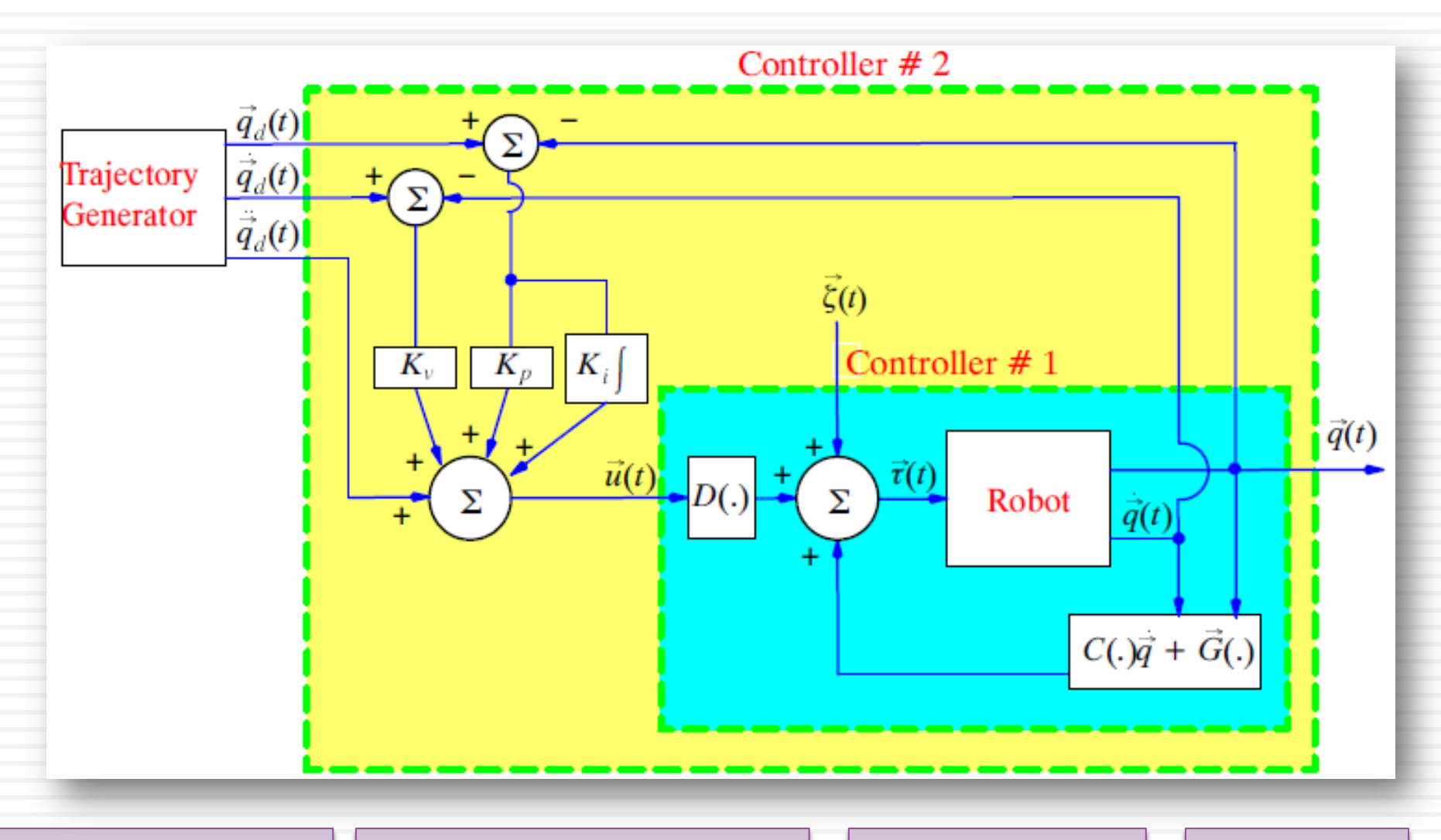

Dr. Stephen Bruder

ME 482/582: Robotics Engineering Thur 29th Nov 2012

Slide 6 / 11

 **In a realistic problem we will not know the dynamic model exactly, therefore when we formulate the controller as** (ator Control<br>
(c problem we will not know<br>
(t) =  $\mathcal{D}(t)\vec{u}(t) + \mathcal{C}(t)\dot{\vec{q}}(t) + \vec{S}(t)$ <br>
(t) =  $\hat{C}(\vec{q}, \dot{\vec{q}})$ <br>
(t) =  $\hat{C}(\vec{q}, \dot{\vec{q}})$ <br>
(t) =  $\hat{D}(\vec{q})$ <br>
(t) =  $\hat{\vec{G}}(\vec{q})$  $\begin{array}{l} \hbox{\small{l\bf{c}}} {\hbox{d}} {\hbox{d}} {\hbox{d}} {\hbox{d}} {\hbox{d}} {\hbox{d}} {\hbox{d}} {\hbox{d}} {\hbox{d}} {\hbox{d}} {\hbox{d}} {\hbox{d}} \\\hbox{\small{c}} {\hbox{\small{problem we will not k}}} \\ \hbox{\small{prmulate the controller}}\\ \hbox{\small{(t)}} = \mathcal{D}(t)\vec{u}(t) + \mathcal{C}(t)\dot{\vec{q}}(t) + \vec{\mathcal{G}} \\ \hbox{\small{t\bf{u}}ally choose}\\ \hbox{\small{(t)}} = \hat{C}(\vec{q},\dot{\vec{q}})\\$ ator Control<br> **the controlling to the controller as**<br> **t**) =  $\mathcal{D}(t)\vec{u}(t) + \mathcal{C}(t)\dot{\vec{q}}(t) + \vec{g}(t)$ <br> **t**<br> **t**) =  $\hat{C}(\vec{q}, \dot{\vec{q}})$ <br> **t**) =  $\hat{D}(\vec{q})$ <br> **t**) =  $\hat{D}(\vec{q})$ <br> **t**) =  $\hat{G}(\vec{q}, \dot{\vec{q}})$ ator Control<br>
<br> **t** problem we will not know the<br>
rmulate the controller as<br>  $t$ ) =  $\mathcal{D}(t)\vec{u}(t) + \mathcal{C}(t)\dot{\vec{q}}(t) + \vec{S}(t)$ <br>
ually choose<br>  $t$ ) =  $\hat{C}(\vec{q}, \dot{\vec{q}})$ <br>  $t$ ) =  $\hat{D}(\vec{q})$ <br>  $t$ ) =  $\hat{\vec{G}}(\vec{q})$ <br>
efully

 $\vec{\tau}(t) = \mathcal{D}(t) \vec{u}(t) + \mathcal{C}(t) \dot{\vec{q}}(t) + \vec{\mathcal{G}}(t)$ 

**(8.19)**

**We may actually choose**

**and**

 $\mathcal{C}(t) = \hat{C}(\vec{q}, \dot{\vec{q}})$  $\mathcal{D}(t) = \hat{D}(\vec{q})$ 

 $\vec{G}(t) = \hat{\vec{G}}(\vec{q})$ 

 $\Box$  where, hopefully  $\widehat{D}(\vec{q})$  ,  $\hat{\mathcal{C}}(\vec{q},\dot{\vec{q}})$  , and  $\widehat{\vec{G}}$  $(\vec{q})$  are "close to"  $D(\vec{q})$ ,  $C(\vec{q}, \vec{q})$ , and  $\overline{a}$  $\vec{G}(\vec{q})$ , respectively. **Subset of Solution Control 19.4.1**<br>
Stic problem we will not know the formulate the controller as<br>  $\vec{\tau}(t) = \mathcal{D}(t)\vec{u}(t) + \mathcal{C}(t)\dot{\vec{q}}(t) + \vec{\mathcal{G}}(t)$ <br>
actually choose<br>  $\mathcal{C}(t) = \hat{C}(\vec{q}, \dot{\vec{q}})$ <br>  $\mathcal{D}(t) = \hat{D}(\vec$ 

Dr. Stephen Bruder

 **Now, applying this controller to the robot's dynamic model gives**  $\hat{G}(\vec{a}, \dot{\vec{a}})\hat{d}(t) + [\vec{G}(\vec{a}) - \hat{\vec{G}}(\vec{a})] = \hat{D}(\vec{a})\vec{u}(t)$ 

**Dramarylary Controllect to the robot's dynamic model gives**<br>  $D(\vec{q})\ddot{\vec{q}}(t)+[C(\vec{q},\dot{\vec{q}})-\hat{C}(\vec{q},\dot{\vec{q}})]\dot{\vec{q}}(t)+[\hat{G}(\vec{q})-\hat{\vec{G}}(\vec{q})]=\hat{D}(\vec{q})\vec{q}(t)$ <br>  $\vec{a}(t)=\hat{D}^{-1}(\vec{q})\left\{D(\vec{q})\ddot{\vec{q}}(t)+[C(\vec{q},\dot{\vec{q$  $\hat{Q}^{-1}(\vec{a})\left\{D(\vec{a})\ddot{\vec{a}}(t)+[C(\vec{a},\dot{\vec{a}})-\hat{C}(\vec{a},\dot{\vec{a}})]\dot{\vec{a}}(t)+[\vec{G}(\vec{a})-\hat{\vec{G}}(\vec{a})]\right\}$ **B.** Manipulator Control<br> **Now, applying this controller to the robot's dynamic model gives**<br>  $D(q)\ddot{q}(t)+[C(q,\dot{q})-\hat{C}(q,\dot{q})\dot{q}(t)+[\hat{C}(q)-\hat{\hat{C}}(q)]=\hat{D}(q)\dot{u}(t)$ <br>  $\Rightarrow \quad \vec{u}(t)=\hat{D}^{-1}(\vec{q})\Big\{D(\vec{q})\ddot{\vec{q}}(t)+[C(\vec{q},\dot{\vec$  $\hat{D}^{-1}(\vec{q})D(\vec{q})\vec{q}(t)+\vec{\zeta}(t)$ France Controller to the robot's dynals of  $[C(\vec{q}, \dot{\vec{q}}) - \hat{C}(\vec{q}, \dot{\vec{q}})]\dot{\vec{q}}(t) + [\vec{G}(\vec{q}) - \hat{\vec{G}}(\vec{q})]$ <br>  $[\vec{q}]\left\{D(\vec{q})\ddot{\vec{q}}(t) + [C(\vec{q}, \dot{\vec{q}}) - \hat{C}(\vec{q}, \dot{\vec{q}})]\dot{\vec{q}}(t)\right\}$ <br>  $(\vec{q})D(\vec{q})\left[\ddot{\vec{q}}(t) + \vec$ ator Controller to the<br>
t) +  $[C(\vec{q}, \dot{\vec{q}}) - \hat{C}(\vec{q}, \dot{\vec{q}})]\dot{\vec{q}}(t)$ <br>  $\hat{D}^{-1}(\vec{q}) \left\{ D(\vec{q})\ddot{\vec{q}}(t) + [C(\vec{q}, \dot{\vec{q}})]\right.$ <br>  $\hat{D}^{-1}(\vec{q})D(\vec{q}) \left.\right] \ddot{\vec{q}}(t) + \vec{\zeta}(t)$ <br>  $(t) + \vec{\zeta}(t)$ <br>  $(\vec{\zeta}(t)$  can be treated ator Control<br> **D B.4.2 Re**<br> **D E**<br> **D E**<br> **D E**<br> **D E**<br> **D E**<br> **D E**<br> **D E**<br> **D E**<br> **D E**<br> **D E**<br> **D E**<br> **D E**<br> **D E**<br> **D E**<br> **D E**<br> **D E**<br> **D E**<br> **D E**<br> **D E**<br> **D E**<br> **D E**<br> **D** dator Control<br> **ing this controller to**<br>  $\hat{q}(t) + [C(\vec{q}, \dot{\vec{q}}) - \hat{C}(\vec{q}, \dot{\vec{q}})]$ <br>  $\hat{D}^{-1}(\vec{q}) \left\{ D(\vec{q}) \ddot{\vec{q}}(t) + [C(\vec{q}, \dot{\vec{q}})] \right\}$ <br>  $[\hat{D}^{-1}(\vec{q}) D(\vec{q})] \ddot{\vec{q}}(t) + \vec{\zeta}(t)$ <br>  $[\vec{q}(t) + \vec{\zeta}(t)]$ <br>  $[\vec{q}(t) + \vec{\$  $\approx \ddot{\vec{q}}(t) + \vec{\zeta}(t)$ vlator Control<br>
Ving this controller to the robot's dynamic model gives<br>  $\partial \vec{q}(t) + [C(\vec{q}, \dot{\vec{q}}) - \hat{C}(\vec{q}, \dot{\vec{q}})]\dot{q}(t) + [\vec{G}(\vec{q}) - \hat{\vec{G}}(\vec{q})] = \hat{D}(\vec{q})\vec{u}(t)$ <br>  $= \hat{D}^{-1}(\vec{q}) \Big\{ D(\vec{q}) \ddot{\vec{q}}(t) + [C(\vec{q}, \dot{\vec{q$ vlator Control<br>
Ving this controller to the robot's dynamic model gives<br>  $\begin{aligned} \frac{\partial^2 u}{\partial y^2}(t) + [C(q, \dot{q}) - \hat{C}(q, \dot{q})]\vec{q}(t) + [\vec{G}(q) - \hat{G}(q)] = \hat{D}(q)\vec{u}(t) \\ = \hat{D}^{-1}(\vec{q}) \Big\{ D(\vec{q}) \vec{\ddot{q}}(t) + [C(\vec{q}, \dot{q}) - \hat{C}(\vec{q}, \dot{q})]\$ 

□ where again  $\vec{\zeta}(t)$  can be treated as a disturbance, and the previous argument **can be employed.**

## **A Computed Torque Example – The PUMA 560 Robot**

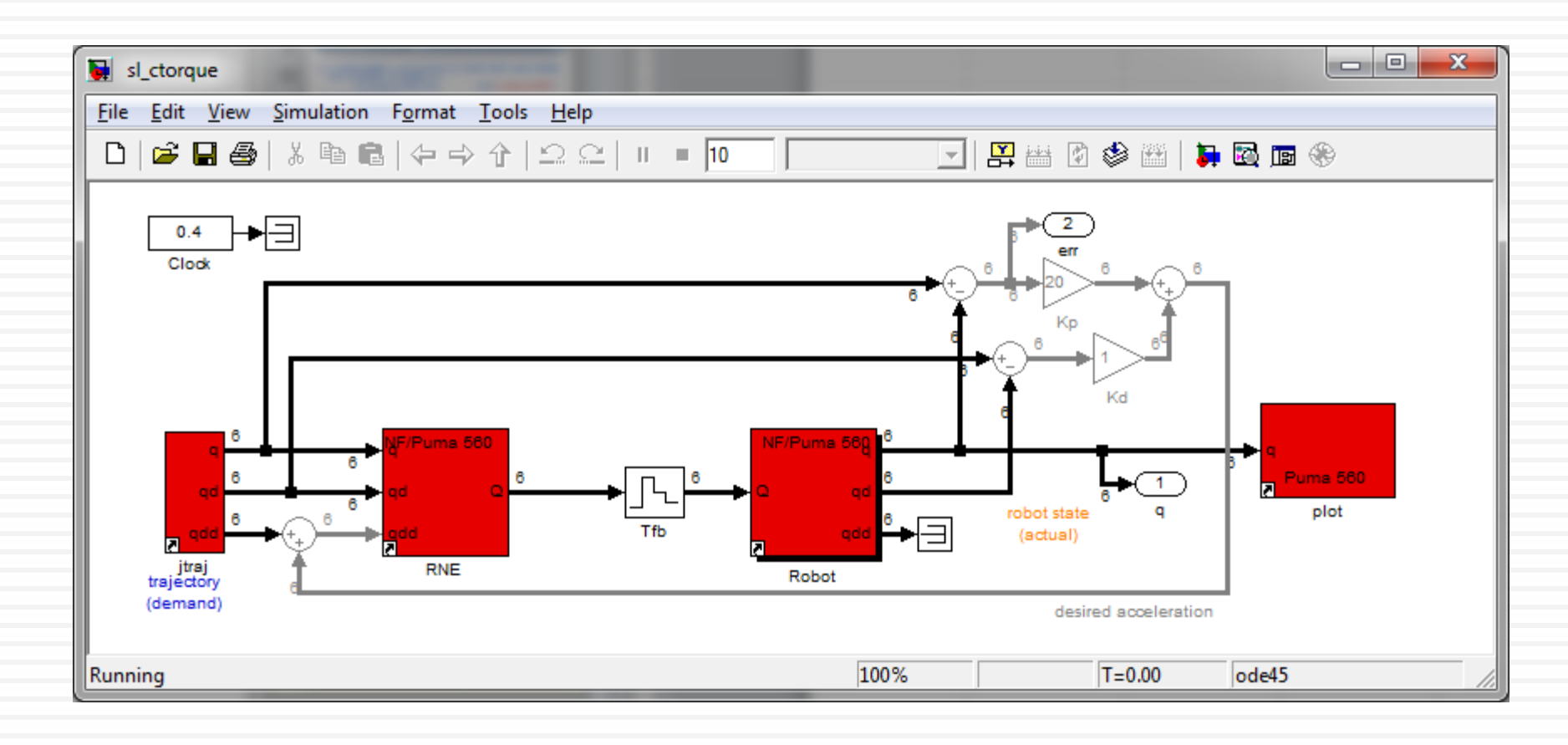

Dr. Stephen Bruder

ME 482/582: Robotics Engineering Thur 29th Nov 2012

Slide 9 / 11

## **An Example – The PUMA 560 Robot**

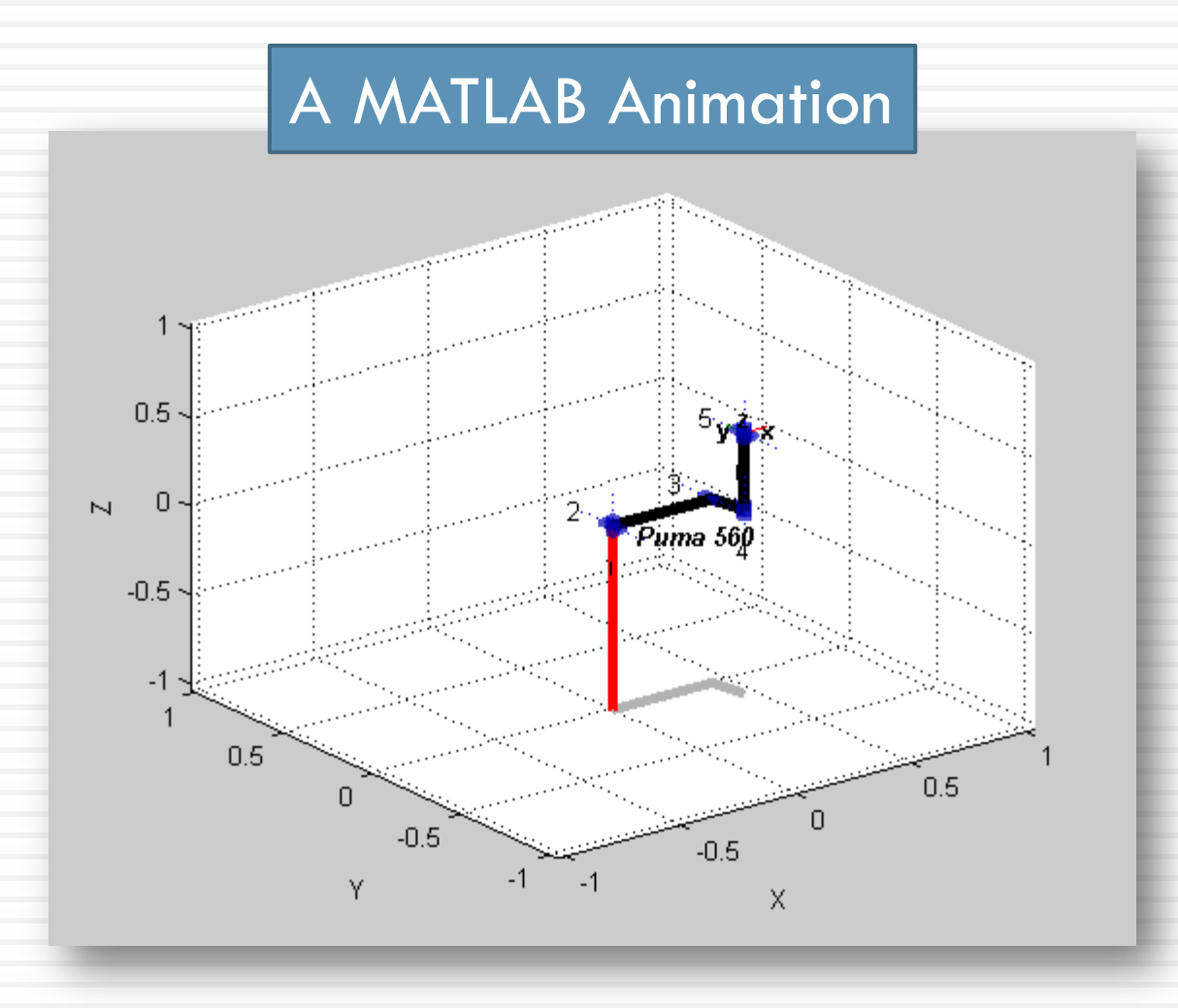

Dr. Stephen Bruder

Slide 10 / 11

### 8. Manipulator Control | 8.4.3. Computed Torque Example

## **An Example – The PUMA 560 Robot**

## Joint Angles (q) Tracking Errors in q

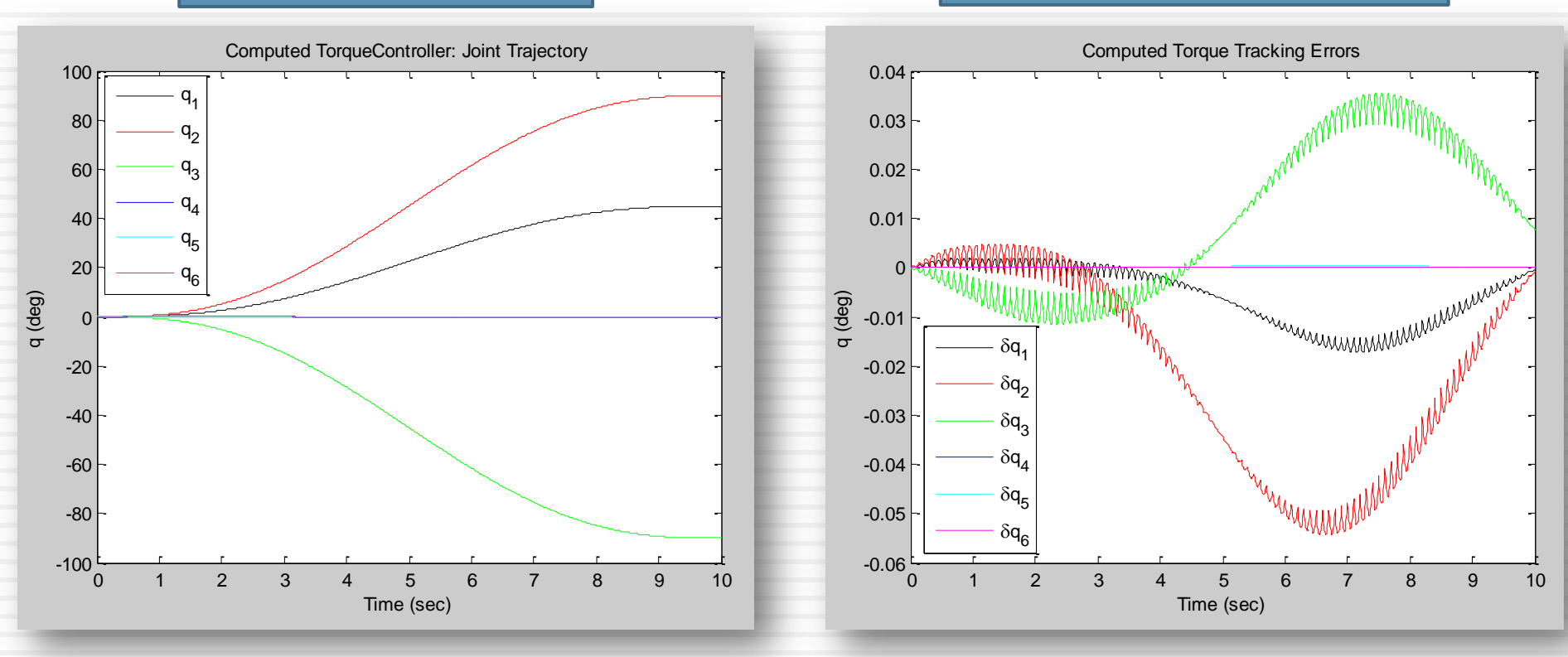

Dr. Stephen Bruder

ME 482/582: Robotics Engineering Thur 29th Nov 2012

Slide 11 / 11